государственное бюджетное общеобразовательное учреждение Самарской области средняя общеобразовательная школа № 1 «Образовательный центр» имени Героя Советского Союза Ганюшина П.М. с.Сергиевск муниципального района Сергиевский Самарской области

*Согласовано на М/О классных руководителей Зам. директора по ВР руководитель М/О*

> *\_\_\_\_\_\_ /Крыпаева Л.Ю./ «15» июня 2023г.*

*Проверил*

*Утверждаю. Директор*

 *\_\_\_\_\_\_\_\_ /Крыпаева Л.Ю./ «15» июня 2023 г. «15» июня 2023 г.* 

*\_\_\_\_\_\_\_\_\_/О.А. Веселова/* 

# *Программа учебного курса внеурочной деятельности Предпрофильная подготовка* **«Компьютерная графика и дизайн»**

**Направление курса: ВД, направленная на развитие личности, профориентацию, предпрофильную подготовку**

**Возраст детей, на которых программа рассчитана: 9 класс Срок реализации программы: 1 четверть**

**Руководитель ППП**

**Сергиевск, 2023 г**

#### **ПОЯСНИТЕЛЬНАЯ ЗАПИСКА**

Программа предпрофильного курса «Компьютерная графика и дизайн» для 9-х классов составлена на основе следующих нормативно-правовых и инструктивно-методических документов по предпрофильной подготовке.

 Программа курса разработана в соответствии с Основной образовательной программой основного общего образования -2022 г. (ООО ООО); Примерной рабочей программой воспитания для ОО, одобренной решением федерального учебно-методического объединения по общему образованию (протокол от 23 июня 2022 г. № 3/22), Рабочей программой воспитания ГБОУ СОШ № 1 «Образовательный центр» с. Сергиевск, Положения о предпрофильной подготовке школы.

**Направленность курса ВД:** ВД, направленная на развитие личности, профориентацию, предпрофильную подготовку

**Форма организации курса:** профориентационные часы

«Компьютерная графика и дизайн» – одно из самых популярных направлений использования персонального компьютера. Диапазон применения компьютерной графики весьма широк – от создания мультимедийных программ, телевизионной рекламы и спецэффектов в кино до компьютерного проектирования в машиностроении и фундаментальных научных исследований. Компьютерная графика – эта та область информационных технологий, которую ученикам хочется реально увидеть, а не слушать разговоры о ней. Поэтому большое значение имеют демонстрации на компьютере разнообразных продуктов компьютерной графики: красочных рисунков, схем, чертежей, диаграмм, образцов анимационной и трехмерной графики.

**Актуальность** курса заключается в практическом применении учащимися полученных знаний и умений в повседневной жизни, профориентации.

#### **Цели учебного курса**

1. Развитие личностных качеств учащихся на основе формирования ключевых компетентностей (комплексное применение знаний, умений и навыков, субъективного опыта и ценностных ориентаций в решении актуальных проблем личности и общества).

2. Углубленное и расширенное изучение методов кодирования, создания, редактирования, хранения изображений в памяти компьютера

#### **Задачи учебного курса**

*Образовательные:*

формирование навыков создания компьютерного графического образа, анимации и редактирования графических изображений;

формирование умения определять цель, ставить задачи, составлять и реализовывать план проекта, пользоваться различными информационными ресурсами, представлять и защищать проект;

проводить рефлексию своей деятельности.

*Развивающие:*

формирование универсальных учебных действий, расширение кругозора;

 развитие творческих способностей и мышления, умения анализировать, грамотно и доказательно излагать материал

обобщать полученные знания.

*Воспитательные:* 

способствовать повышению личной уверенности учащихся, его самореализации

 развивать у учащихся сознание значимости коллективной работы для получения результата, роли сотрудничества, совместной деятельности в процессе выполнения творческих заданий;

 вдохновлять детей на развитие коммуникабельности; дать возможность учащимся проявить себя.

#### **ОБЩАЯ ХАРАКТЕРИСТИКА УЧЕБНОГО КУРСА**

Содержание рабочей программы курса «Компьютерная графика (СПО)» направлено на освоение учащимися технологий обработки графических изображений. Кроме того, в процессе занятий учащиеся осваивают способы деятельности, актуальные для работы над проектами, создают личностно значимую для него продукцию: буклеты, плакаты, коллажи, иллюстрации к любимым произведениям, эскизы интерьера своей комнаты или кабинета, орнаменты, фракталы, анимация и т.д. Такой подход гарантирует повышенную мотивацию и результативность, готовит учащихся к разработке и реализации собственных проектов. Знания, полученные при изучении этого курса, учащиеся могут использовать для визуализаций научных и прикладных исследований в различных областях знаний: физике, химии, биологии и др. Созданное изображение может быть использовано в докладе, статье, мультимедиа презентации, размещено на Web-странице или импортировано в документ издательской системы.

Представленный курс имеет развивающую, деятельностную и практическую направленность, носит метапредметный характер. Учащиеся расширят свой кругозор, повысят эрудицию в области компьютерной графики и получат первоначальные знания из области проектного метода, что может понадобиться при изучении разных школьных дисциплин.

#### **ОПИСАНИЕ МЕСТА УЧЕБНОГО КУРСА В УЧЕБНОМ ПЛАНЕ**

На изучение курса отводится 16 часов.

Содержание обучения, представленное в программе элективного курса «Компьютерная графика и дизайн», имеет практическую направленность и учитывает актуальные интересы учащихся. Формирование умений и способов деятельности для решения важных, с точки зрения учащихся задач, активизирует их творческий потенциал и познавательный процесс, позволяет реализовывать собственные идеи в изучаемой области знаний, создает предпосылки по применению освоенных способов обработки и преобразования графической информации в других графических редакторах. Изобразительная информация выступает важнейшей составной частью коммуникативных процессов в обществе и в сфере дизайна, в частности.

Курс опирается на знания и умения, сформированные при изучении базового курса информатики. Курс служит средством предпрофильной подготовки в области новых информационных технологий, что способствует созданию дополнительных условий для проявления индивидуальных образовательных интересов учащихся, формирует навыки работы с различного рода графическими программами, развивает навыки принятия оптимальных решений и тренирует восприятие.

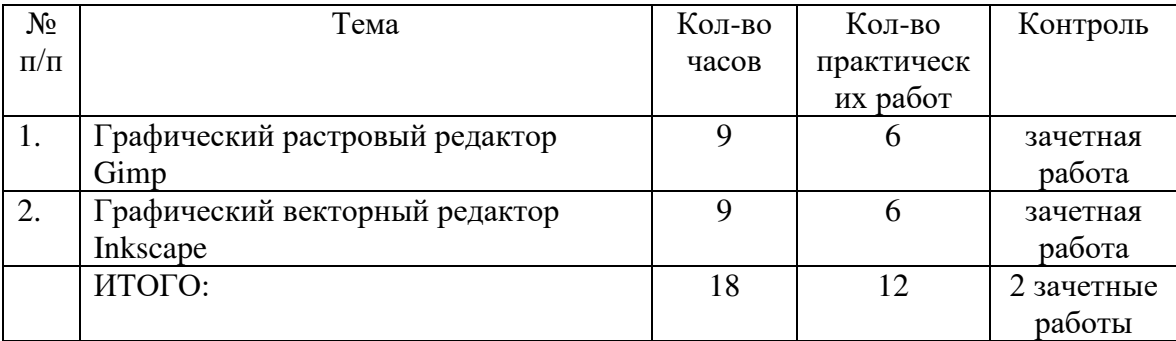

## **СОДЕРЖАНИЕ УЧЕБНОГО КУРСА**

#### **1. Графический растровый редактор Gimp (9 ч.)**

Интерфейс. Панель инструментов. Инструменты выделения. Управление параметрами инструментов. Инструменты и диалоги**.** Приемы выделения областей сложной формы. Изменение яркости и контрастности. Цветокоррекция (кривые, уровни, микшер каналов, тоннасыщенность, баланс цветов, обесцвечивание). Отмена действий. Работа со слоями. Эффекты слоя. Связывание слоев. Трансформация содержимого слоя. Работа с текстом. Создание анимационного текста. Анимация изображений. Сменяющиеся кадры. Постепенно появляющиеся и исчезающие рисунки, текст.

Создание коллажей. Выбор формы и параметров кисти. Непрозрачность, режимы наложения. Закраска областей. Создание градиентных переходов. Чистка и восстановление деталей изображения с помощью инструмента "штамп". Фильтры. Выполнение сложного монтажа.

#### **2. Графический векторный редактор Inkscape (9 ч.)**

Знакомство с редактором **Inkscape**. Панель инструментов, структура панели. Рисование. Закраска рисунков. Однородные (плоский цвет) и градиентные заливки. Изменение цвета, толщины, стиля штриха (контура). Вспомогательные режимы работы.

Работа с цветом, группами, текстом, растровой графикой. Импорт из других приложений. Редактирование геометрической формы объектов. Разделение объектов с помощью инструмента-ножа. Удаление части объекта с помощью инструмента-ластика. Методы объединения объектов: группирование, объединение, логические операции над объектами. Кривые Безье. Панель кадров. Ключевой и дублирующий кадры. Слои. Методы создания иллюстраций в векторных программах. Методы создания анимации. Публикация фильма. Создание анимированных роликов.

#### **ПЛАНИРУЕМЫЕ РЕЗУЛЬТАТЫ ИЗУЧЕНИЯ УЧЕБНОГО КУРСА**

В рамках курса «Компьютерная графика и дизайн» учащиеся овладевают следующими знаниями, умениями и способами деятельности:

 знают виды компьютерной графики, их функциональные, структурные и технологические особенности;

 умеют эффективно использовать аппаратное и программное обеспечение компьютера при работе с растровой и векторной компьютерной графикой;

владеют способами работы в средах Gimp и Inkscape

 знают принципы построения, обработки и хранения изображений с помощью компьютера;

 вырабатывают навыки коллективной работы над совместным или индивидуальным графическим проектом.

#### **В результате обучения учащиеся смогут получить опыт**

 проектной деятельности, создания, редактирования, оформления, сохранения, передачи информационных объектов различного типа с помощью современных программных средств;

 коллективной реализации информационных проектов, информационной деятельности в различных сферах, востребованных на рынке труда;

 эффективного применения информационных образовательных ресурсов в учебной деятельности, в том числе самообразовании;

эффективной организации индивидуального информационного пространства.

**Основной результат обучения -** понимание учащимися современных технологий создания компьютерного изображения в растровых и векторных графических программах, освоение основных практических приемов создания изображения в программах Gimp и Inkscape.

## **КРИТЕРИИ И НОРМЫ ОЦЕНКИ ПЛАНИРУЕМЫХ РЕЗУЛЬТАТОВ**

Учебный процесс организован в следующих формах:

 практические занятия, на которых изучается новый материал, рассматриваются различные приемы и способы выполнения заданий, формируются навыки работы в конкретной среде;

 самостоятельная работа под руководством учителя, при которой полученные навыки должны быть использованы для выполнения творческой работы на свободную тему;

коллективное обсуждение выполненных работ;

групповые и индивидуальные проекты;

защита проектов. По окончании курса учащимся ставится зачет/незачет.

#### **Примерные темы краткосрочных и итоговых проектов (по выбору учащихся):**

- 1. Осень в нашем городе
- 2. Осенние листья кружат и кружат в саду…
- 3. Мой класс
- 4. Мои друзья
- 5. Памятники нашего города
- 6. Самара старинная
- 7. Мы здесь живем
- 8. Память о войне
- 9. Этот день Победы
- 10. Это нужно не мертвым, это нужно живым…
- 11.Иркутский зоопарк
- 12.Опять зима
- 13. Песнь о Волге
- 14. Цветы на улицах города
- 15. Братья наши меньшие
- 16. Дом, в котором я хочу жить

Текущий контроль осуществляется по результатам выполнения учащимися практических заданий на занятиях и самостоятельных творческих работ. При этом внимание обращается на умение учащегося найти тему для самостоятельной работы. Критерии оценки развития творческой активности учащихся:

- способность генерировать новые идеи;
- способность осваивать новые информационные технологии;
- обладание визуальной культурой и художественным вкусом.

Итоговый контроль проводится в виде защиты творческой (зачетной) работы на свободную или предложенную учителем тему. Первая работа выполняется в растровом графическом редакторе Gimp, вторая – в векторном редакторе Inkscape.

## **ОПИСАНИЕ УЧЕБНО-МЕТОДИЧЕСКОГО И МАТЕРИАЛЬНО-ТЕХНИЧЕСКОГО ОБЕСПЕЧЕНИЯ**

Наиболее рациональным с точки зрения организации деятельности учащихся в школе является установка в компьютерном классе 13–15 компьютеров (рабочих мест) для школьников и одного компьютера (рабочего места) для педагога. Компьютера должны быть объединены в локальную сеть с обеспечением выхода в Интернет для использования сетевых цифровых образовательных ресурсов.

Техническое обеспечение

- Компьютер
- Проектор
- Принтер
- сканер

.

Минимальные требования к техническим характеристикам каждого компьютера следующие:

- процессор не ниже *Celeron* с тактовой частотой 2 ГГц;
- $\bullet$  оперативная память не менее 256 Мб;
- жидкокристаллический монитор с диагональю не менее 15 дюймов;
- жёсткий диск не менее 80 Гб;
- клавиатура;
- мышь;
- устройство для чтения компакт-дисков (желательно);
- аудиокарта и акустическая система (наушники или колонки).

Программное обеспечение компьютеров

- Графический растровый редактор Gimp
- $\Gamma$ рафический векторный редактор Inkscape

# К**алендарно-тематическое планирование**

# *Принятые сокращения в календарно-тематическом планировании:*

УОНМ - урок ознакомления с новым материалом

КУ – комбинированный рок

УОСЗ – урок обобщения и систематизации знаний

УПЗУ – урок применения знаний и умений

- КЗУ контроль умений и знаний
- ФО фронтальный опрос
- КР контрольная работа
- ИК индивидуальный контроль

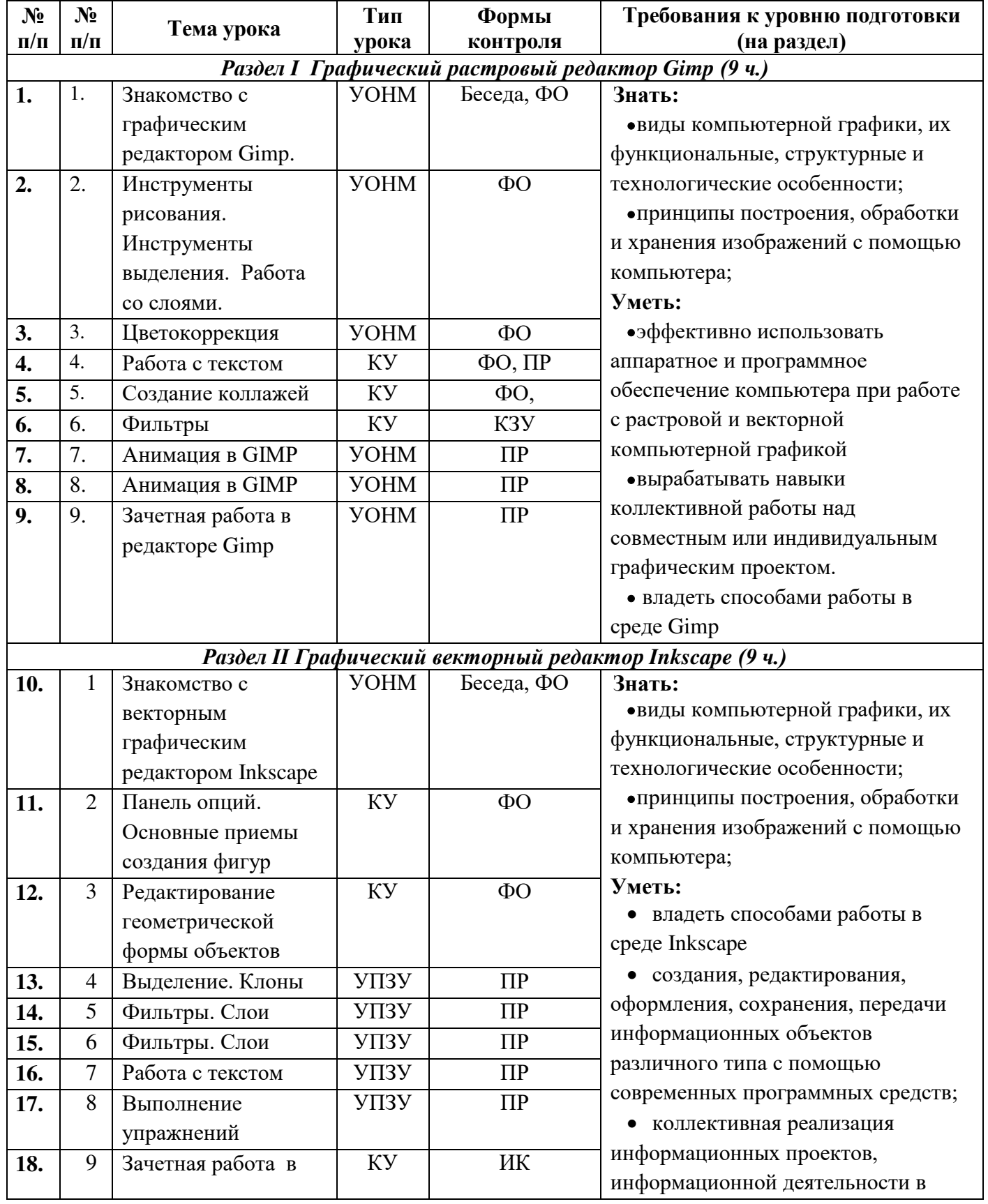

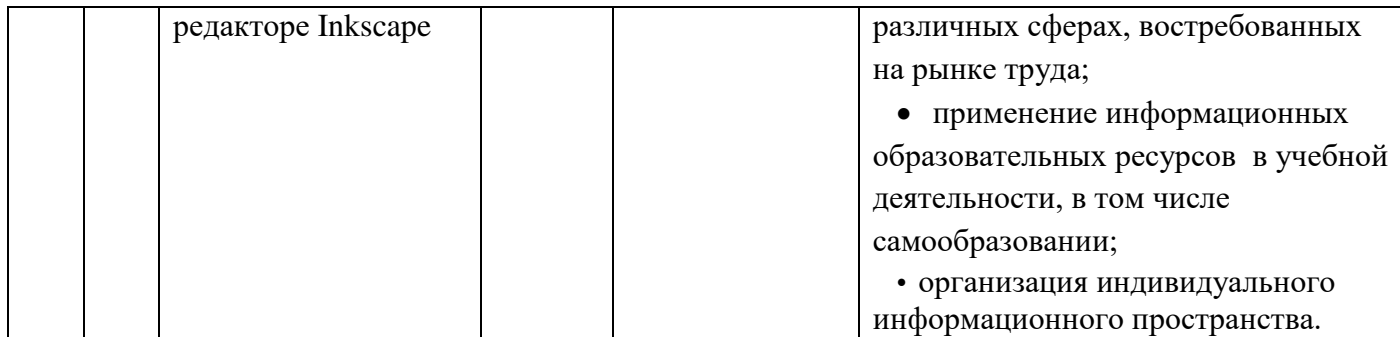

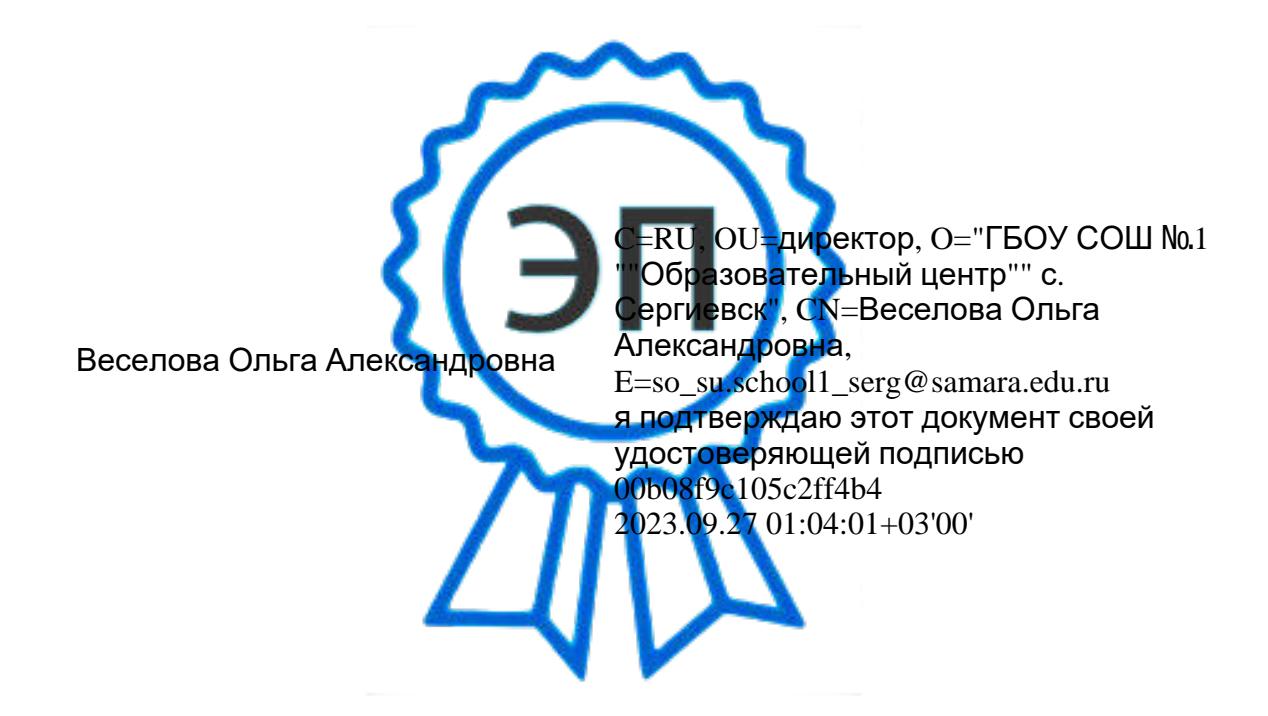